Impresión de pantalla de la evidencia extraída del sistema de contabilidad, de alguno de los siguientes incisos:

a) Extracto de la balanza de comprobación al cierre del periodo de evaluación, que muestre la cuenta de Modificaciones al Presupuesto de Egresos Aprobado (saldos iniciales, movimientos del periodo y saldos finales)

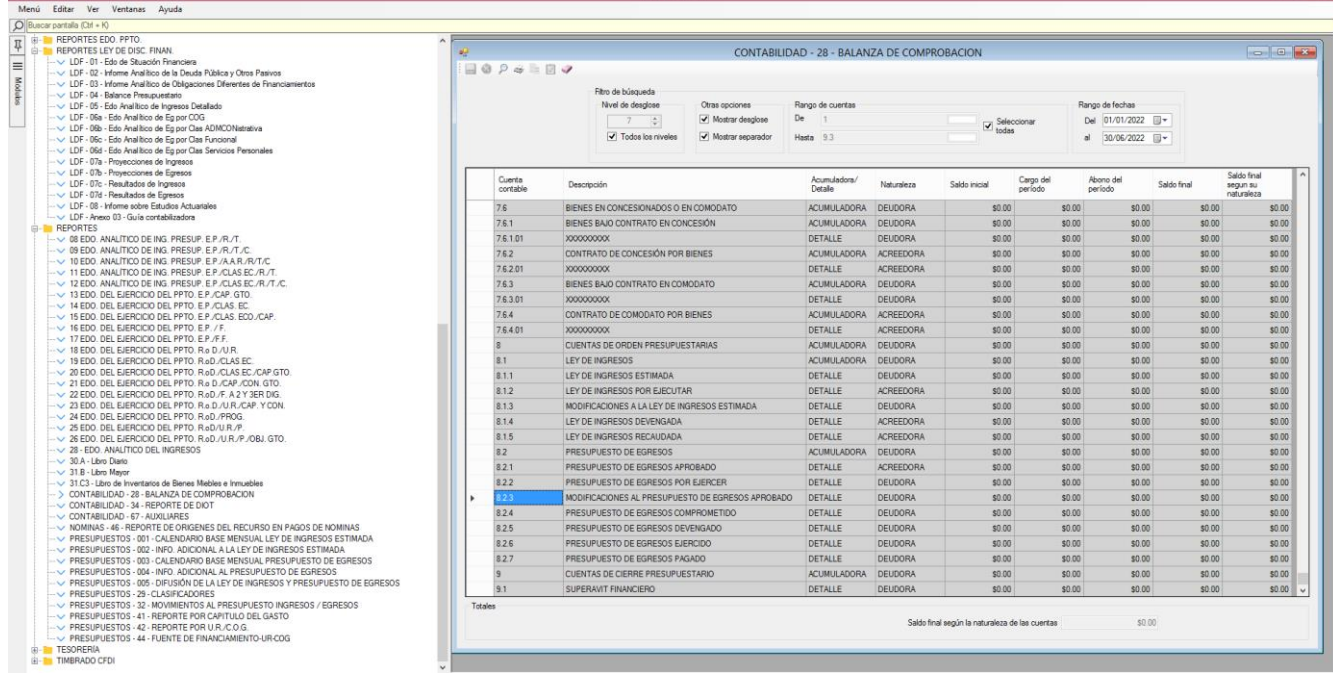

Impresión de pantalla de la Lista de Cuentas del ente público, donde se identifique la cuenta de orden de Modificaciones al Presupuesto de Egresos Aprobado, alineada al Plan de Cuentas emitido por el CONAC

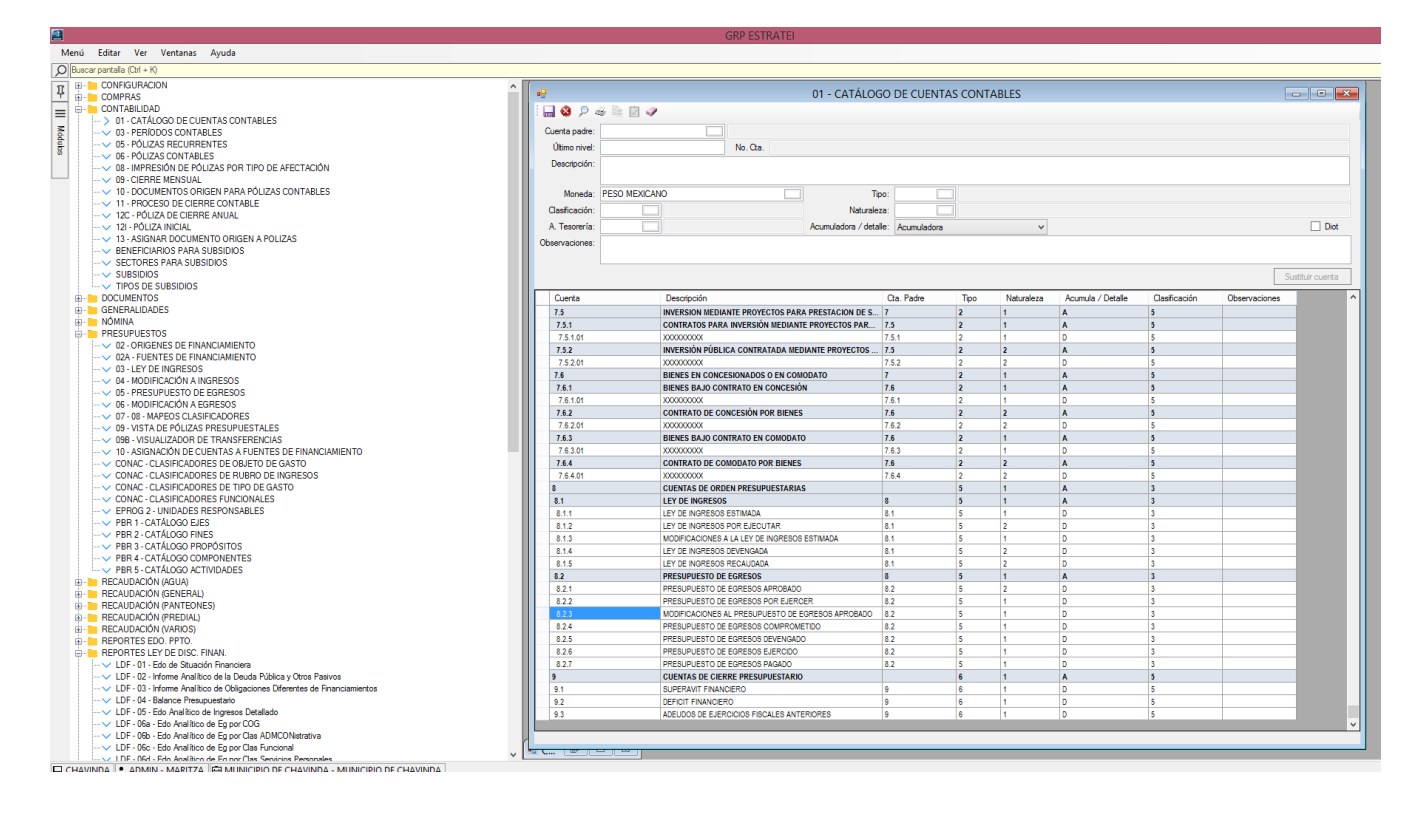